[Oracle](http://docs.manualsget.com/to.php?q=Oracle Error Codes List) Error Codes List >[>>>CLICK](http://docs.manualsget.com/to.php?q=Oracle Error Codes List) HERE<<<

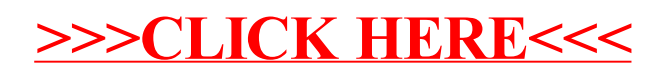